## Yabancı Dil Bilgileri (Başvuru Kartları)

Başvuruda bulunan kişinin hangi yabancı dil ya da dilleri ne ölçüde bildiği Bağlı Kayıtlar menüsünde yer alan Yabancı Dil Bilgileri seçeneği ile kaydedilir. Her dile ait bilgiler ayrı girilir. Yabancı dil bilgisini kaydetmek için Yabancı Dil Bilgileri Listesi'nde yer alan Ekle seçeneği kullanılır.

Yabancı Dil Bilgileri ekranında yer alan alanlar ve içerdiği bilgiler şunlardır:

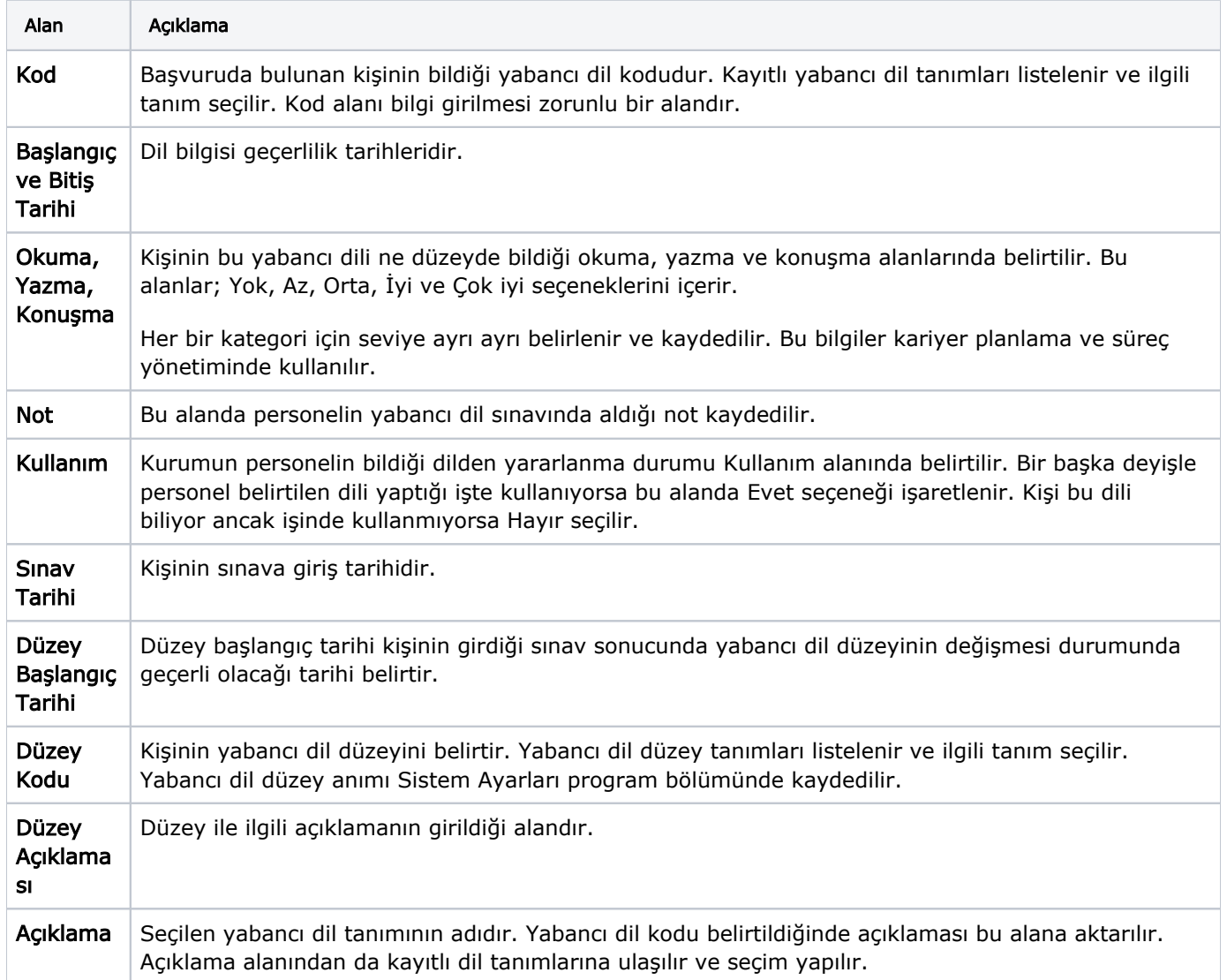

Başvuruların takibi sürecinde karttaki bu bilgilerden yararlanarak, yabancı dil seviyelerine göre raporlama yapılabilir. Bu bilgilerin listelenmesi için Başvuru Listesi raporu ve Yabancı dil filtresi kullanılır.